## その他 その他

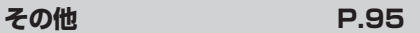

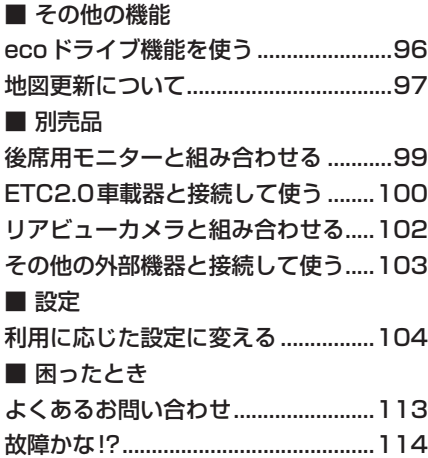

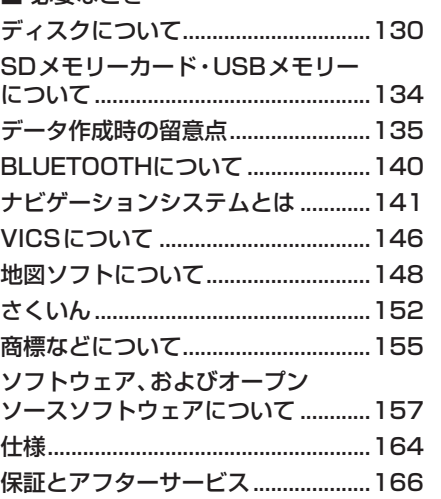

■ 必要なとき

## **スマートフォンアプリのご案内**

お客様に、本機をより使いこなしていただくための使い方ガイドを、当社のWeb サイトおよびスマートフォンアプリで案内しています。 詳しくは、下記サイトをご覧ください。 https://panasonic.jp/navi/

## **本書の読みかた**

●本書では、CN-RX05Dを例に説明しています。

 $(RX05D)$ : CN-RX05D  $(RX05WD)$ : CN-RX05WD ●機種ごとに仕様が異なる場合は、下記のアイコンで区分しています。

●タッチキーとナビゲーションユニットのボタンを、下記のように描き分けています。

例)案内スタート | 決定 :タッチキー AUDIO MENU MAP :ナビゲーションユニットのボタン